# **Redmine - Defect #27752**

# **NoMethodError while creating an issue**

2017-12-07 09:58 - Anonymous

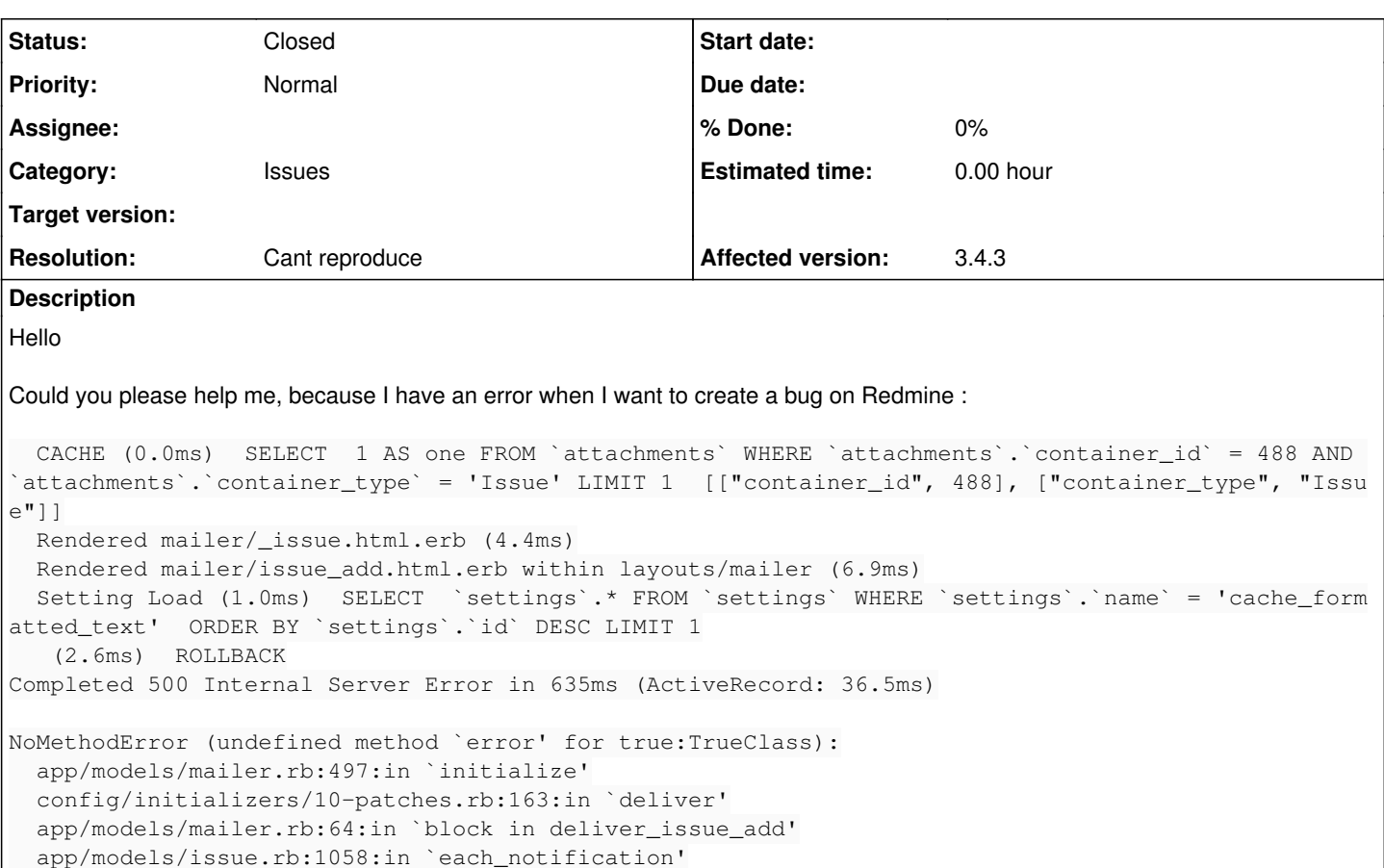

 app/models/issue.rb:1058:in `each\_notification' app/models/mailer.rb:63:in `deliver\_issue\_add' app/models/issue.rb:1845:in `send\_notification' app/models/issue.rb:210:in `create\_or\_update' app/controllers/issues\_controller.rb:129:in `create' lib/redmine/sudo\_mode.rb:63:in `sudo\_mode'

## **History**

## **#1 - 2017-12-07 10:44 - Toshi MARUYAMA**

- *Status changed from New to Needs feedback*
- *Priority changed from High to Normal*

Please see [submissions.](https://www.redmine.org/projects/redmine/wiki/Submissions)

### **#2 - 2017-12-11 09:51 - Anonymous**

Hi

Which feedback have you need?

Best regards

# **#3 - 2017-12-11 12:18 - Go MAEDA**

*- Subject changed from Error create bug to NoMethodError while creating an issue*

*- Description updated*

# **#4 - 2017-12-11 12:23 - Go MAEDA**

stephane clouaire wrote:

Which feedback have you need?

As you can read on [Submissions](https://www.redmine.org/projects/redmine/wiki/Submissions) page, could you describe the version of Redmine, Ruby, database and so on?

## **#5 - 2017-12-11 13:00 - Anonymous**

Yes

I use the versions following : MYSQL :5.7.20-0ubuntu0.16.04.1 RUBY : 1.2.3.0+1 Redmine : 3.4.3.stable

Best regards

# **#6 - 2017-12-11 14:49 - Toshi MARUYAMA**

Do you use plugins?

stephane clouaire wrote:

RUBY : 1.2.3.0+1

Is it package? Recent Ruby 2.3 version is Ruby 2.3.5. <https://www.ruby-lang.org/en/news/2017/09/14/ruby-2-3-5-released/>

#### **#7 - 2017-12-12 10:15 - Anonymous**

Hi

No I don't use plugins.

Best regards

# **#8 - 2017-12-12 10:16 - Anonymous**

Do you want update ruby in version 2.3?

regards

## **#9 - 2017-12-12 10:17 - Anonymous**

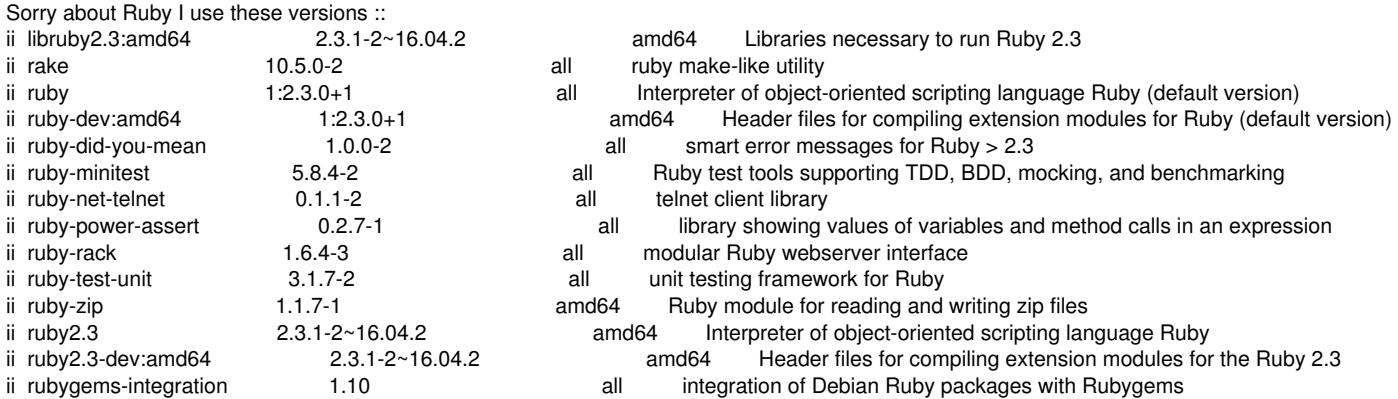

# **#10 - 2017-12-15 17:36 - Anonymous**

Hi

Have you any update to help me?

Thanks

### **#11 - 2017-12-18 10:22 - Anonymous**

root@vubredmine28156:/usr/local/redmine343# rake db:migrate RAILS\_ENV=production 20171120120000 AddUpdatedOnToToken: migrating ============================

-- add\_column(:tokens, :updated\_on, :datetime)

rake aborted!

StandardError: An error has occurred, all later migrations canceled:

Mysql2::Error: Duplicate column name 'updated\_on': ALTER TABLE `tokens` ADD `updated\_on` datetime /var/lib/gems/2.3.0/gems/mysql2-0.4.9/lib/mysql2/client.rb:120:in `\_query' /var/lib/gems/2.3.0/gems/mysql2-0.4.9/lib/mysql2/client.rb:120:in `block in query' /var/lib/gems/2.3.0/gems/mysql2-0.4.9/lib/mysql2/client.rb:119:in `handle\_interrupt' /var/lib/gems/2.3.0/gems/mysql2-0.4.9/lib/mysql2/client.rb:119:in `query' /var/lib/gems/2.3.0/gems/activerecord-4.2.8/lib/active\_record/connection\_adapters/abstract\_mysql\_adapter.rb:309:in `block in execute' /var/lib/gems/2.3.0/gems/activerecord-4.2.8/lib/active\_record/connection\_adapters/abstract\_adapter.rb:484:in `block in log' /var/lib/gems/2.3.0/gems/activesupport-4.2.8/lib/active\_support/notifications/instrumenter.rb:20:in `instrument' /var/lib/gems/2.3.0/gems/activerecord-4.2.8/lib/active\_record/connection\_adapters/abstract\_adapter.rb:478:in `log' /var/lib/gems/2.3.0/gems/activerecord-4.2.8/lib/active\_record/connection\_adapters/abstract\_mysql\_adapter.rb:309:in `execute' /var/lib/gems/2.3.0/gems/activerecord-4.2.8/lib/active\_record/connection\_adapters/mysql2\_adapter.rb:225:in `execute' /var/lib/gems/2.3.0/gems/activerecord-4.2.8/lib/active\_record/connection\_adapters/abstract/schema\_statements.rb:407:in `add\_column' /var/lib/gems/2.3.0/gems/activerecord-4.2.8/lib/active\_record/migration.rb:665:in `block in method\_missing' /var/lib/gems/2.3.0/gems/activerecord-4.2.8/lib/active\_record/migration.rb:634:in `block in say\_with\_time' /var/lib/gems/2.3.0/gems/activerecord-4.2.8/lib/active\_record/migration.rb:634:in `say\_with\_time' /var/lib/gems/2.3.0/gems/activerecord-4.2.8/lib/active\_record/migration.rb:654:in `method\_missing' /usr/local/redmine343/db/migrate/20171120120000\_add\_updated\_on\_to\_token.rb:3:in `change' /var/lib/gems/2.3.0/gems/activerecord-4.2.8/lib/active\_record/migration.rb:608:in `exec\_migration' /var/lib/gems/2.3.0/gems/activerecord-4.2.8/lib/active\_record/migration.rb:592:in `block (2 levels) in migrate' /var/lib/gems/2.3.0/gems/activerecord-4.2.8/lib/active\_record/migration.rb:591:in `block in migrate' /var/lib/gems/2.3.0/gems/activerecord-4.2.8/lib/active\_record/connection\_adapters/abstract/connection\_pool.rb:292:in `with\_connection' /var/lib/gems/2.3.0/gems/activerecord-4.2.8/lib/active\_record/migration.rb:590:in `migrate' /var/lib/gems/2.3.0/gems/activerecord-4.2.8/lib/active\_record/migration.rb:768:in `migrate' /var/lib/gems/2.3.0/gems/activerecord-4.2.8/lib/active\_record/migration.rb:998:in `block in execute\_migration\_in\_transaction' /var/lib/gems/2.3.0/gems/activerecord-4.2.8/lib/active\_record/migration.rb:1046:in `ddl\_transaction' /var/lib/gems/2.3.0/gems/activerecord-4.2.8/lib/active\_record/migration.rb:997:in `execute\_migration\_in\_transaction' /var/lib/gems/2.3.0/gems/activerecord-4.2.8/lib/active\_record/migration.rb:959:in `block in migrate' /var/lib/gems/2.3.0/gems/activerecord-4.2.8/lib/active\_record/migration.rb:955:in `each' /var/lib/gems/2.3.0/gems/activerecord-4.2.8/lib/active\_record/migration.rb:955:in `migrate' /var/lib/gems/2.3.0/gems/activerecord-4.2.8/lib/active\_record/migration.rb:823:in `up' /var/lib/gems/2.3.0/gems/activerecord-4.2.8/lib/active\_record/migration.rb:801:in `migrate' /var/lib/gems/2.3.0/gems/activerecord-4.2.8/lib/active\_record/tasks/database\_tasks.rb:137:in `migrate' /var/lib/gems/2.3.0/gems/activerecord-4.2.8/lib/active\_record/railties/databases.rake:44:in `block (2 levels) in <top (required)>' /var/lib/gems/2.3.0/gems/rake-12.2.1/exe/rake:27:in `<top (required)>' Caused by: ActiveRecord::StatementInvalid: Mysql2::Error: Duplicate column name 'updated\_on': ALTER TABLE `tokens` ADD `updated\_on` datetime /var/lib/gems/2.3.0/gems/mysql2-0.4.9/lib/mysql2/client.rb:120:in `\_query' /var/lib/gems/2.3.0/gems/mysql2-0.4.9/lib/mysql2/client.rb:120:in `block in query' /var/lib/gems/2.3.0/gems/mysql2-0.4.9/lib/mysql2/client.rb:119:in `handle\_interrupt' /var/lib/gems/2.3.0/gems/mysql2-0.4.9/lib/mysql2/client.rb:119:in `query' /var/lib/gems/2.3.0/gems/activerecord-4.2.8/lib/active\_record/connection\_adapters/abstract\_mysql\_adapter.rb:309:in `block in execute' /var/lib/gems/2.3.0/gems/activerecord-4.2.8/lib/active\_record/connection\_adapters/abstract\_adapter.rb:484:in `block in log' /var/lib/gems/2.3.0/gems/activesupport-4.2.8/lib/active\_support/notifications/instrumenter.rb:20:in `instrument' /var/lib/gems/2.3.0/gems/activerecord-4.2.8/lib/active\_record/connection\_adapters/abstract\_adapter.rb:478:in `log' /var/lib/gems/2.3.0/gems/activerecord-4.2.8/lib/active\_record/connection\_adapters/abstract\_mysql\_adapter.rb:309:in `execute' /var/lib/gems/2.3.0/gems/activerecord-4.2.8/lib/active\_record/connection\_adapters/mysql2\_adapter.rb:225:in `execute' /var/lib/gems/2.3.0/gems/activerecord-4.2.8/lib/active\_record/connection\_adapters/abstract/schema\_statements.rb:407:in `add\_column' /var/lib/gems/2.3.0/gems/activerecord-4.2.8/lib/active\_record/migration.rb:665:in `block in method\_missing' /var/lib/gems/2.3.0/gems/activerecord-4.2.8/lib/active\_record/migration.rb:634:in `block in say\_with\_time' /var/lib/gems/2.3.0/gems/activerecord-4.2.8/lib/active\_record/migration.rb:634:in `say\_with\_time' /var/lib/gems/2.3.0/gems/activerecord-4.2.8/lib/active\_record/migration.rb:654:in `method\_missing' /usr/local/redmine343/db/migrate/20171120120000\_add\_updated\_on\_to\_token.rb:3:in `change' /var/lib/gems/2.3.0/gems/activerecord-4.2.8/lib/active\_record/migration.rb:608:in `exec\_migration' /var/lib/gems/2.3.0/gems/activerecord-4.2.8/lib/active\_record/migration.rb:592:in `block (2 levels) in migrate' /var/lib/gems/2.3.0/gems/activerecord-4.2.8/lib/active\_record/migration.rb:591:in `block in migrate' /var/lib/gems/2.3.0/gems/activerecord-4.2.8/lib/active\_record/connection\_adapters/abstract/connection\_pool.rb:292:in `with\_connection' /var/lib/gems/2.3.0/gems/activerecord-4.2.8/lib/active\_record/migration.rb:590:in `migrate' /var/lib/gems/2.3.0/gems/activerecord-4.2.8/lib/active\_record/migration.rb:768:in `migrate' /var/lib/gems/2.3.0/gems/activerecord-4.2.8/lib/active\_record/migration.rb:998:in `block in execute\_migration\_in\_transaction' /var/lib/gems/2.3.0/gems/activerecord-4.2.8/lib/active\_record/migration.rb:1046:in `ddl\_transaction' /var/lib/gems/2.3.0/gems/activerecord-4.2.8/lib/active\_record/migration.rb:997:in `execute\_migration\_in\_transaction' /var/lib/gems/2.3.0/gems/activerecord-4.2.8/lib/active\_record/migration.rb:959:in `block in migrate' /var/lib/gems/2.3.0/gems/activerecord-4.2.8/lib/active\_record/migration.rb:955:in `each' /var/lib/gems/2.3.0/gems/activerecord-4.2.8/lib/active\_record/migration.rb:955:in `migrate' /var/lib/gems/2.3.0/gems/activerecord-4.2.8/lib/active\_record/migration.rb:823:in `up' /var/lib/gems/2.3.0/gems/activerecord-4.2.8/lib/active\_record/migration.rb:801:in `migrate' /var/lib/gems/2.3.0/gems/activerecord-4.2.8/lib/active\_record/tasks/database\_tasks.rb:137:in `migrate' /var/lib/gems/2.3.0/gems/activerecord-4.2.8/lib/active\_record/railties/databases.rake:44:in `block (2 levels) in <top (required)>' /var/lib/gems/2.3.0/gems/rake-12.2.1/exe/rake:27:in `<top (required)>'

#### Caused by:

Mysql2::Error: Duplicate column name 'updated\_on'

/var/lib/gems/2.3.0/gems/mysql2-0.4.9/lib/mysql2/client.rb:120:in `\_query'

/var/lib/gems/2.3.0/gems/mysql2-0.4.9/lib/mysql2/client.rb:120:in `block in query'

/var/lib/gems/2.3.0/gems/mysql2-0.4.9/lib/mysql2/client.rb:119:in `handle\_interrupt' /var/lib/gems/2.3.0/gems/mysql2-0.4.9/lib/mysql2/client.rb:119:in `query' /var/lib/gems/2.3.0/gems/activerecord-4.2.8/lib/active\_record/connection\_adapters/abstract\_mysql\_adapter.rb:309:in `block in execute' /var/lib/gems/2.3.0/gems/activerecord-4.2.8/lib/active\_record/connection\_adapters/abstract\_adapter.rb:484:in `block in log' /var/lib/gems/2.3.0/gems/activesupport-4.2.8/lib/active\_support/notifications/instrumenter.rb:20:in `instrument' /var/lib/gems/2.3.0/gems/activerecord-4.2.8/lib/active\_record/connection\_adapters/abstract\_adapter.rb:478:in `log' /var/lib/gems/2.3.0/gems/activerecord-4.2.8/lib/active\_record/connection\_adapters/abstract\_mysql\_adapter.rb:309:in `execute' /var/lib/gems/2.3.0/gems/activerecord-4.2.8/lib/active\_record/connection\_adapters/mysql2\_adapter.rb:225:in `execute' /var/lib/gems/2.3.0/gems/activerecord-4.2.8/lib/active\_record/connection\_adapters/abstract/schema\_statements.rb:407:in `add\_column' /var/lib/gems/2.3.0/gems/activerecord-4.2.8/lib/active\_record/migration.rb:665:in `block in method\_missing' /var/lib/gems/2.3.0/gems/activerecord-4.2.8/lib/active\_record/migration.rb:634:in `block in say\_with\_time' /var/lib/gems/2.3.0/gems/activerecord-4.2.8/lib/active\_record/migration.rb:634:in `say\_with\_time' /var/lib/gems/2.3.0/gems/activerecord-4.2.8/lib/active\_record/migration.rb:654:in `method\_missing' /usr/local/redmine343/db/migrate/20171120120000\_add\_updated\_on\_to\_token.rb:3:in `change' /var/lib/gems/2.3.0/gems/activerecord-4.2.8/lib/active\_record/migration.rb:608:in `exec\_migration' /var/lib/gems/2.3.0/gems/activerecord-4.2.8/lib/active\_record/migration.rb:592:in `block (2 levels) in migrate' /var/lib/gems/2.3.0/gems/activerecord-4.2.8/lib/active\_record/migration.rb:591:in `block in migrate' /var/lib/gems/2.3.0/gems/activerecord-4.2.8/lib/active\_record/connection\_adapters/abstract/connection\_pool.rb:292:in `with\_connection' /var/lib/gems/2.3.0/gems/activerecord-4.2.8/lib/active\_record/migration.rb:590:in `migrate' /var/lib/gems/2.3.0/gems/activerecord-4.2.8/lib/active\_record/migration.rb:768:in `migrate' /var/lib/gems/2.3.0/gems/activerecord-4.2.8/lib/active\_record/migration.rb:998:in `block in execute\_migration\_in\_transaction' /var/lib/gems/2.3.0/gems/activerecord-4.2.8/lib/active\_record/migration.rb:1046:in `ddl\_transaction' /var/lib/gems/2.3.0/gems/activerecord-4.2.8/lib/active\_record/migration.rb:997:in `execute\_migration\_in\_transaction' /var/lib/gems/2.3.0/gems/activerecord-4.2.8/lib/active\_record/migration.rb:959:in `block in migrate' /var/lib/gems/2.3.0/gems/activerecord-4.2.8/lib/active\_record/migration.rb:955:in `each' /var/lib/gems/2.3.0/gems/activerecord-4.2.8/lib/active\_record/migration.rb:955:in `migrate' /var/lib/gems/2.3.0/gems/activerecord-4.2.8/lib/active\_record/migration.rb:823:in `up' /var/lib/gems/2.3.0/gems/activerecord-4.2.8/lib/active\_record/migration.rb:801:in `migrate' /var/lib/gems/2.3.0/gems/activerecord-4.2.8/lib/active\_record/tasks/database\_tasks.rb:137:in `migrate' /var/lib/gems/2.3.0/gems/activerecord-4.2.8/lib/active\_record/railties/databases.rake:44:in `block (2 levels) in <top (required)>' /var/lib/gems/2.3.0/gems/rake-12.2.1/exe/rake:27:in `<top (required)>' Tasks: TOP => db:migrate (See full trace by running task with --trace)

## **#12 - 2017-12-19 10:10 - Anonymous**

Always error with notification : Erreur lors de l'envoi de l'email (undefined method `error' for true:TrueClass)

#### Nobody to help me?

```
# Outgoing email settings
production:
    email_delivery:
    delivery_method: :smtp
    smtp_settings:
    address: 10.27.27.10
    port: 25
```
### **#13 - 2024-02-11 04:32 - Go MAEDA**

*- Status changed from Needs feedback to Closed*

*- Resolution set to Cant reproduce*